# MIT's experience: Upgrading the Web OPAC to No-Frames

NAAUG 2003, prepared by Tracy Gabridge, MIT, tag@mit.edu

77 Massachusetts Avenue, Cambridge, MA 02139-4307 USA

On June 11<sup>th</sup>, MIT will complete its journey to a no-frames OPAC. Take a look at what has changed with patch 5 and the new features we've added for our users.

## **The Good Changes from 14.2.4 to 14.2.5**

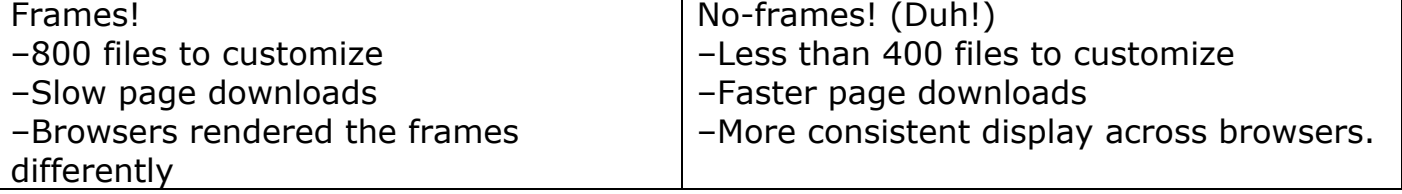

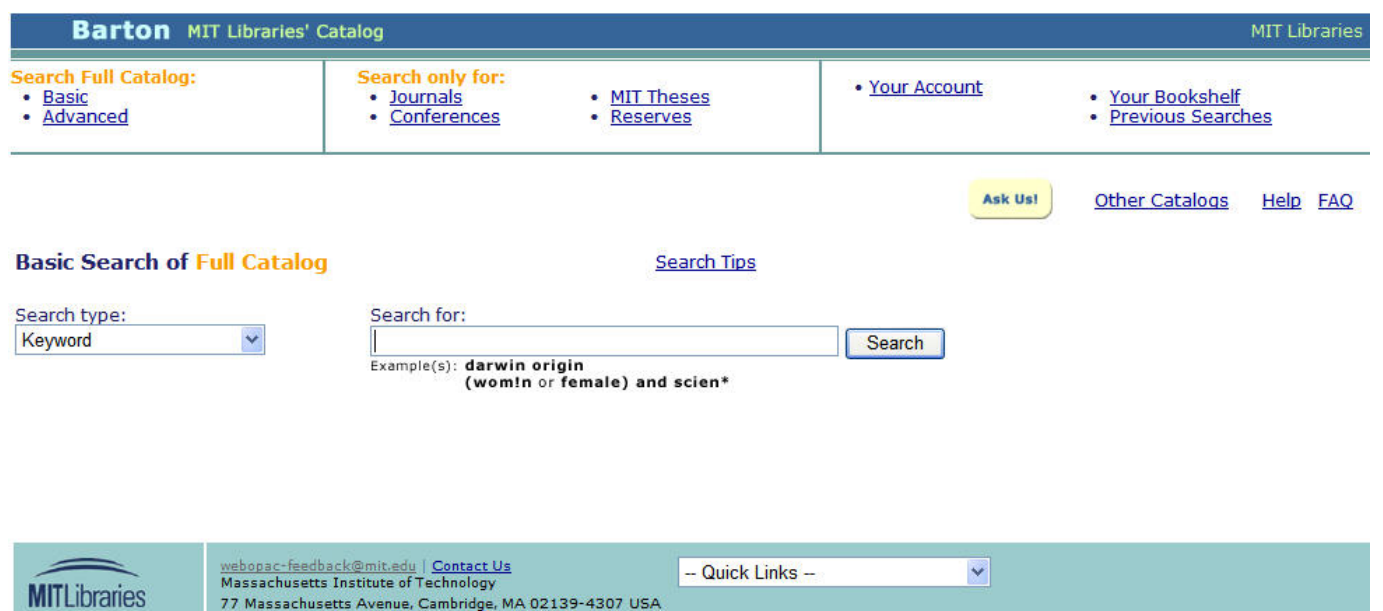

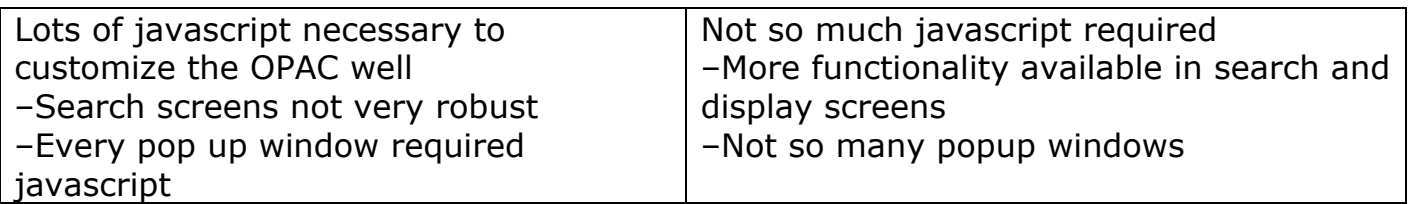

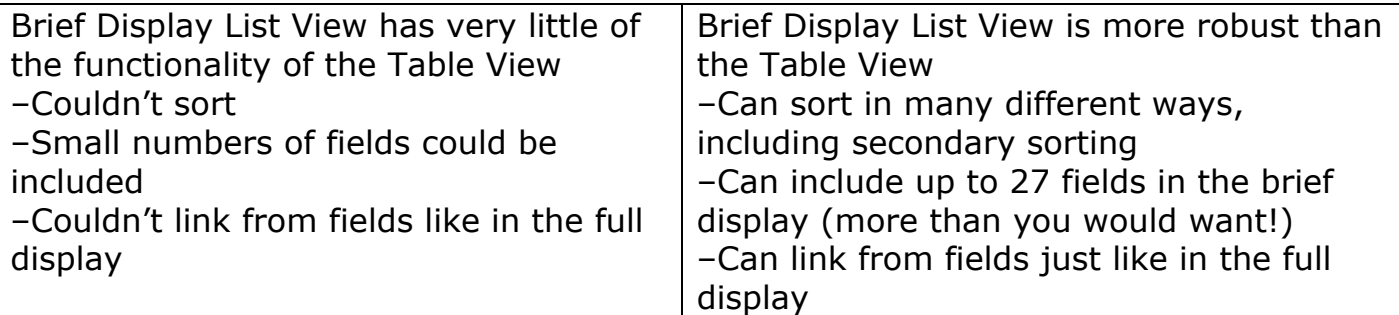

### **Brief Results Display from Full Catalog**

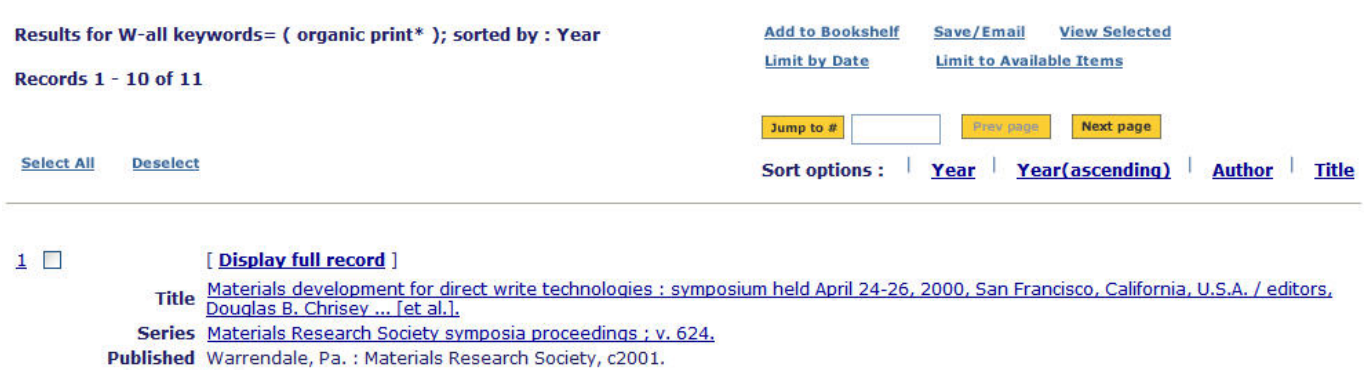

Format Book Subject Electronics -- Materials -- Congresses. Microlithography -- Materials -- Congresses. Integrated circuits -- Materials -- Congresses. Masks (Electronics) -- Materials -- Congresses. Microfabrication -- Congresses. Lasers -- Industrial applications -- Congresses. Availability Click All items to check current status Location Science Library - Stacks | TK7871.M37 2001

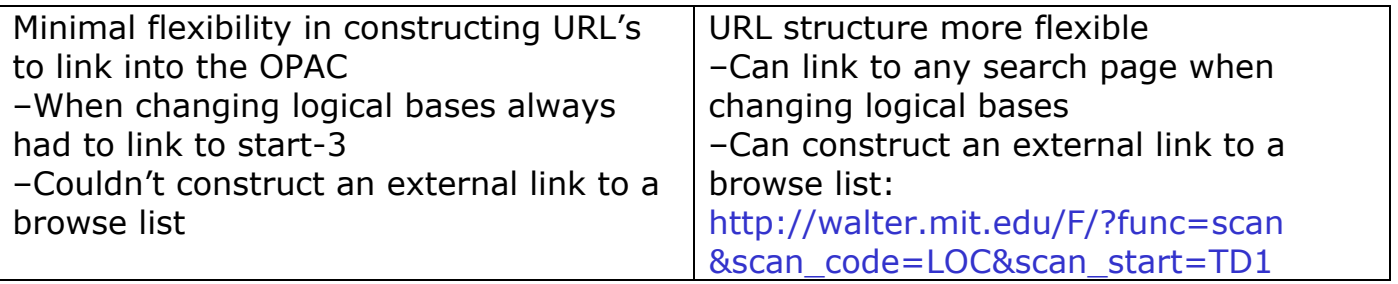

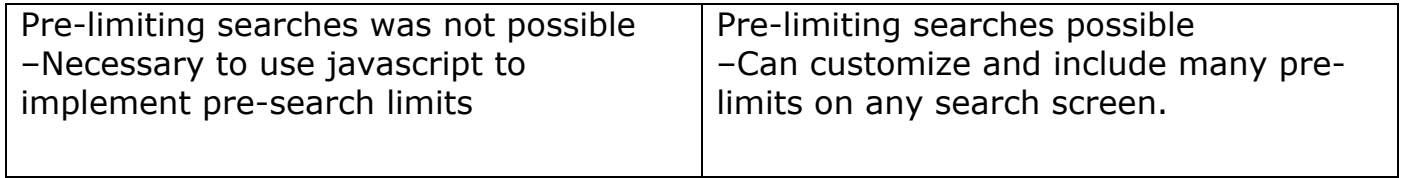

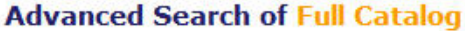

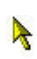

#### **Keyword Searches Browse an Alphabetical List**

Search by Physical Format (e.g. CD-ROMs, Maps, ...)

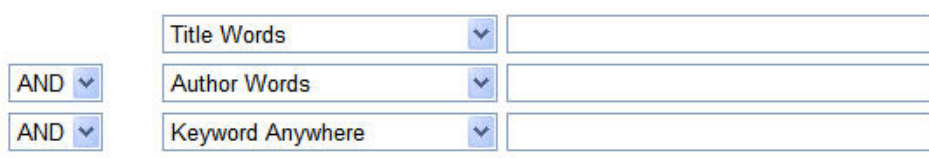

Search as: ⓒ Words O Phrases

#### **Limit search to:**

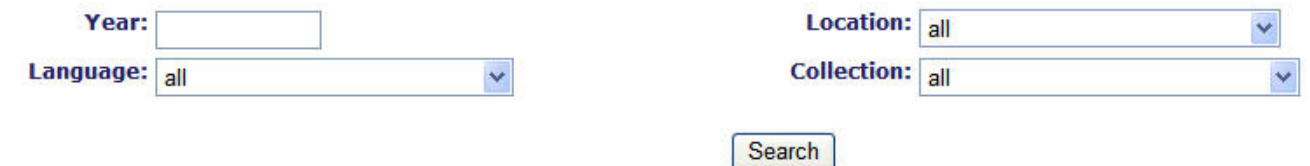

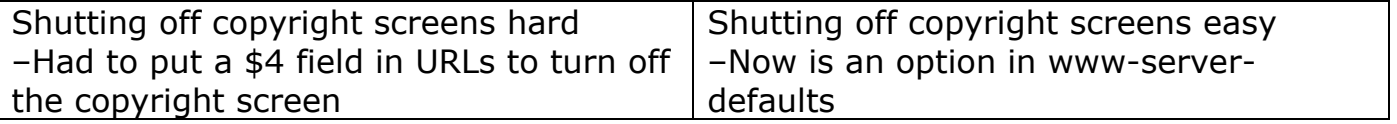

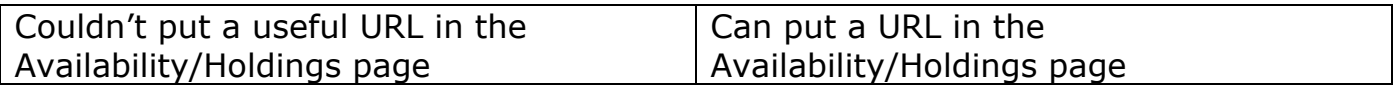

### **Availability/Holdings Display**

#### **Results List | Copy Options**

Knudsen, Jonathan. Wireless Java[electronic resource] :developing with Java 2, micro edition /Jonathan Knundsen [i. e., Knudsen]. Berkeley, Calif. :<br>Apress, c2001 (Norwood, Mass. : Books24x7.com [generator])

Internet Resource \*\* See URL(s) - MIT Access Only

- Click here for the electronic version.

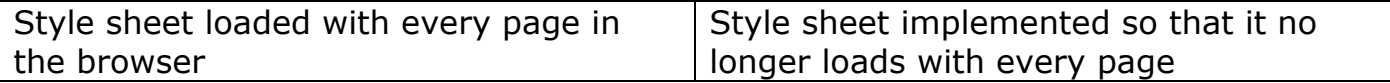

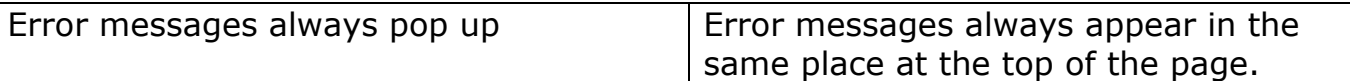

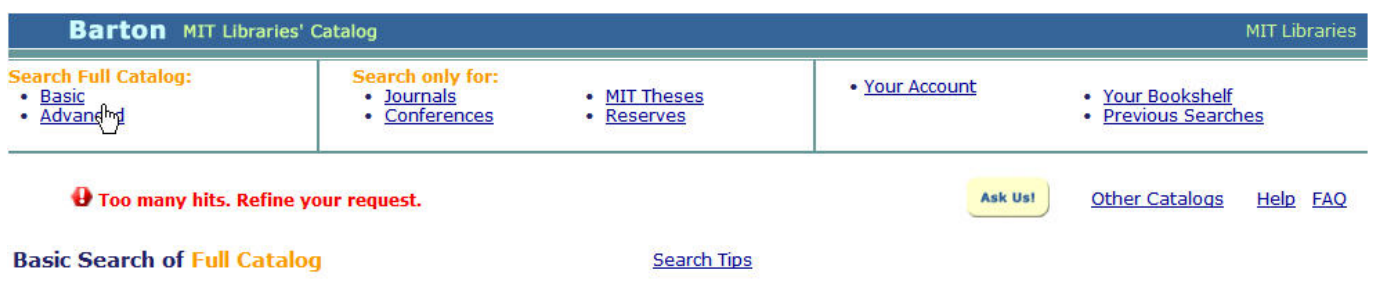

### **The GOTCHAs from 14.2.4 to 14.2.5**

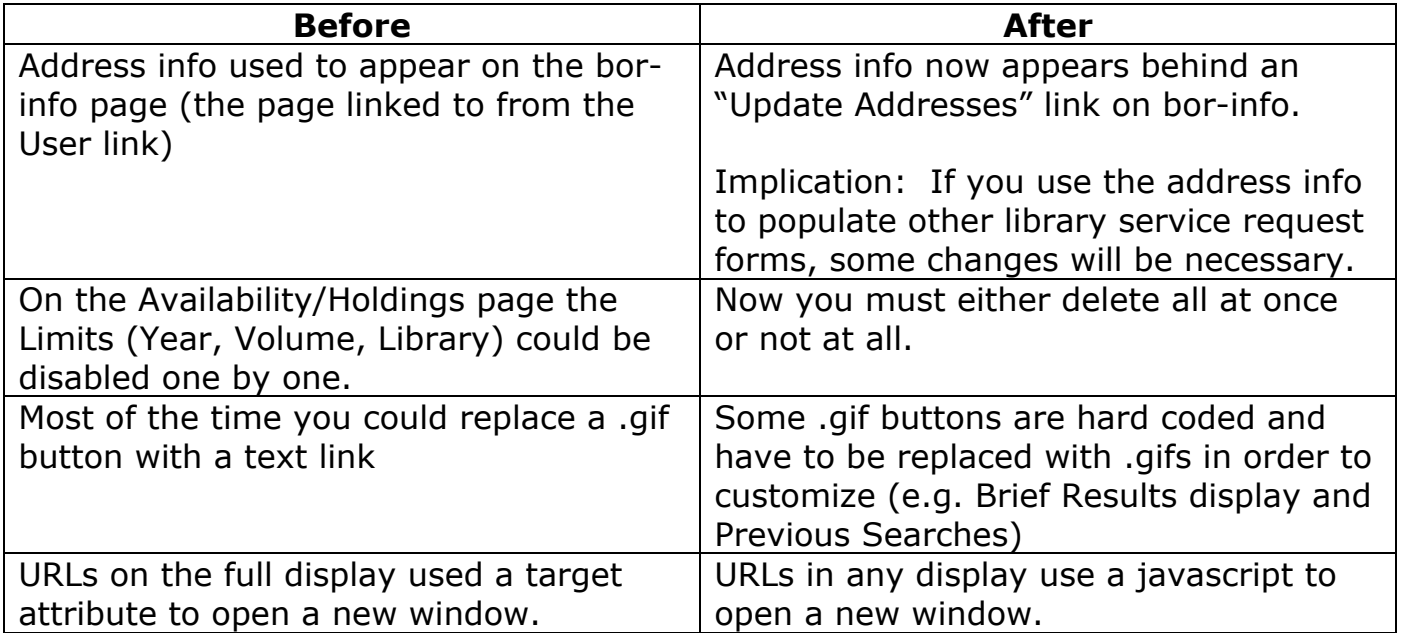

### **New Features for MIT Users**

- Your Account!
- Service Request forms like ILB, auto-populated in Your Account
- Incorporation of quick links menu at bottom of screen

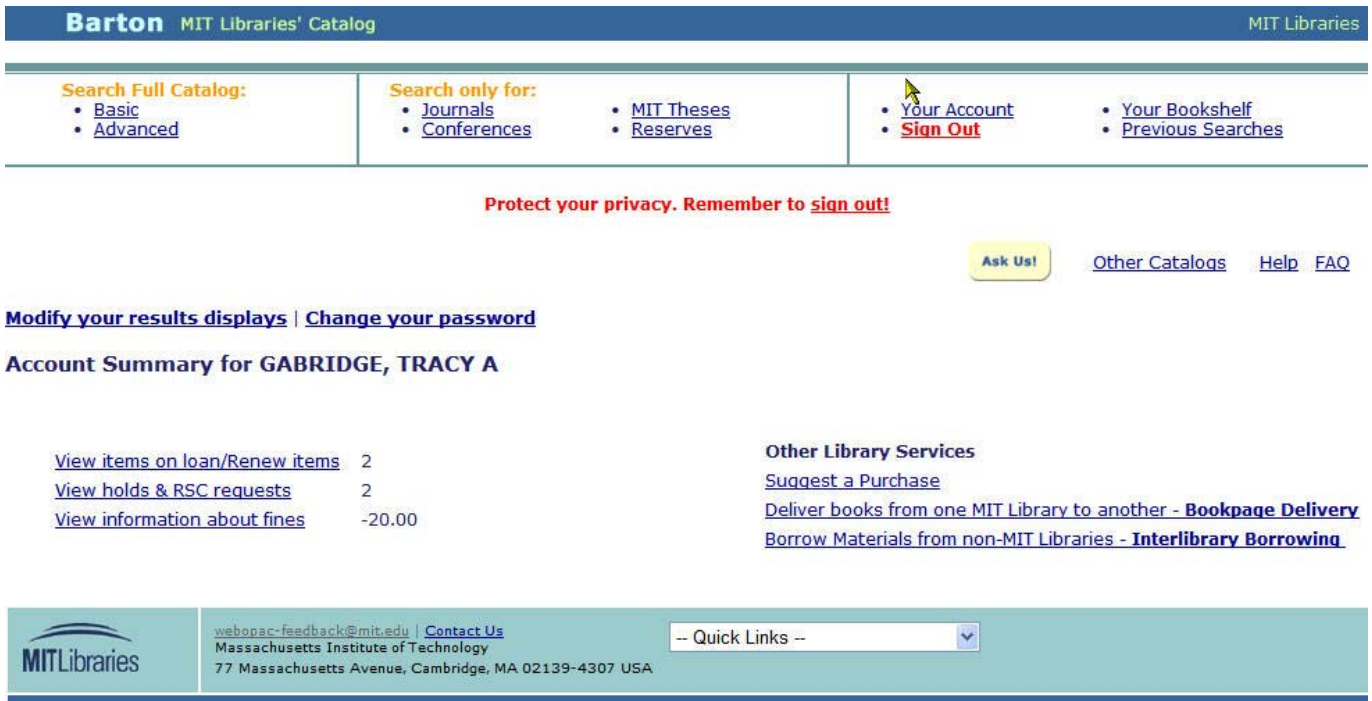

• Notification in the brief results display for storage request forms

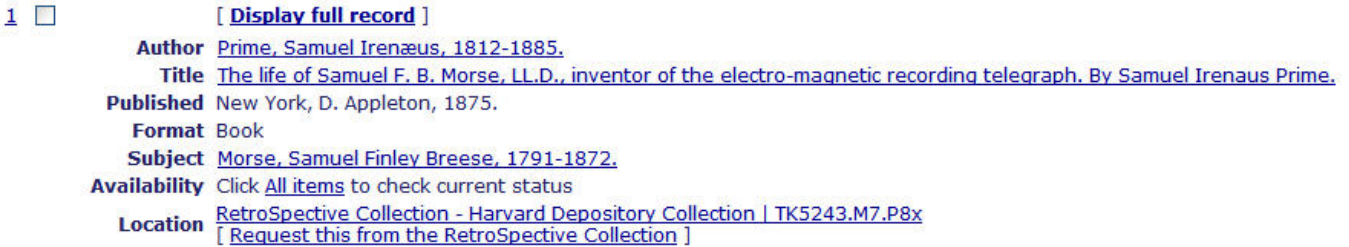

- Different forms display for Hold Request versus Closed Stacks retrieval requests
- Noscript sections on every page that has javascript